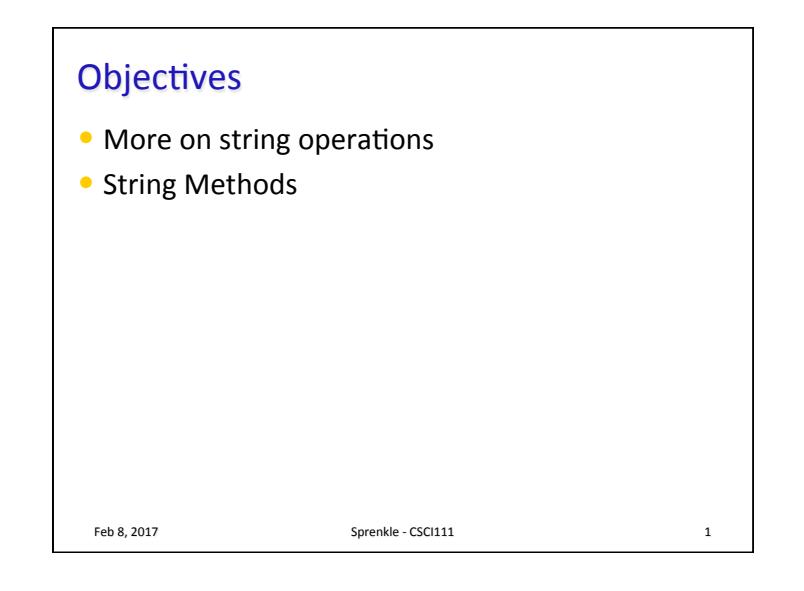

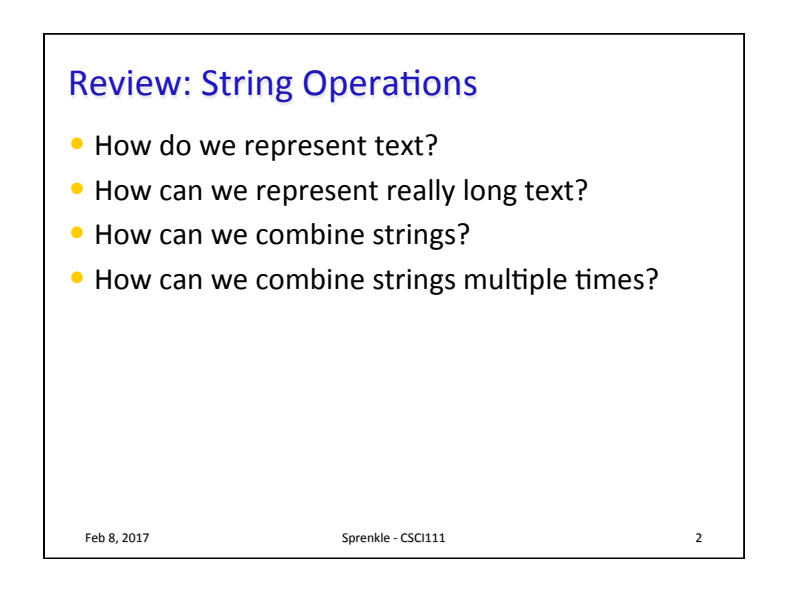

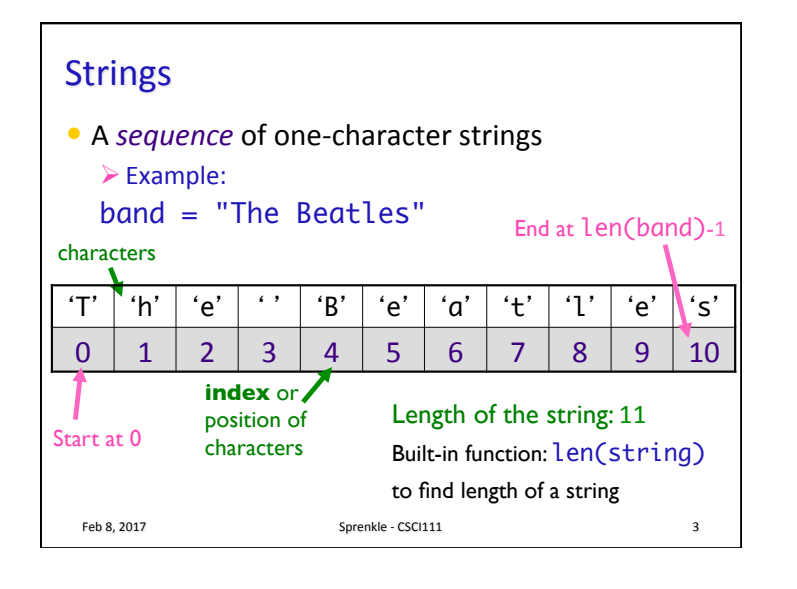

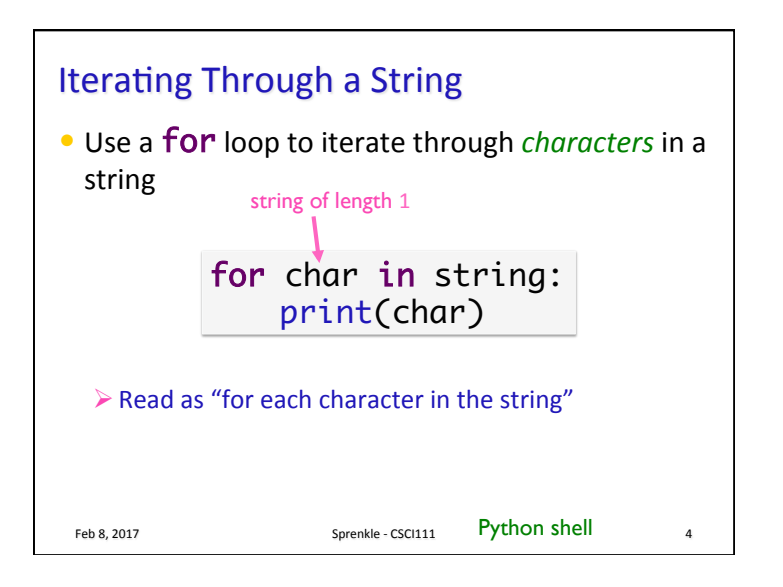

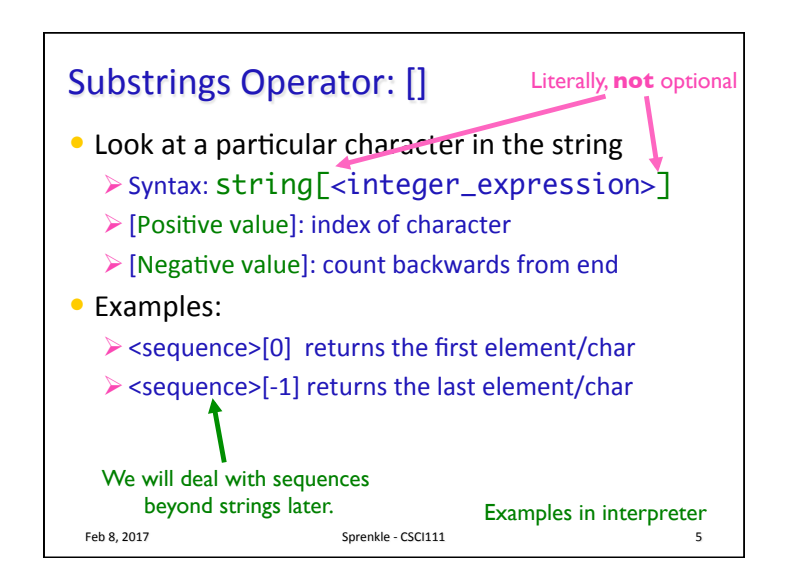

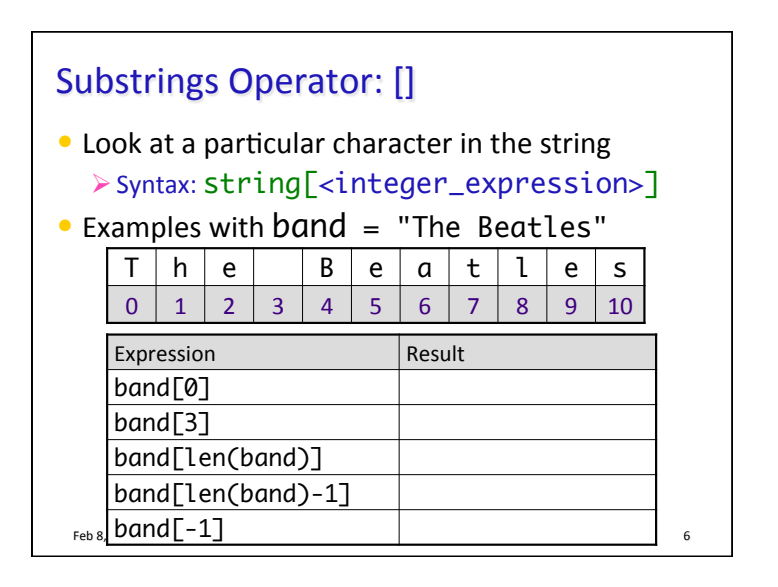

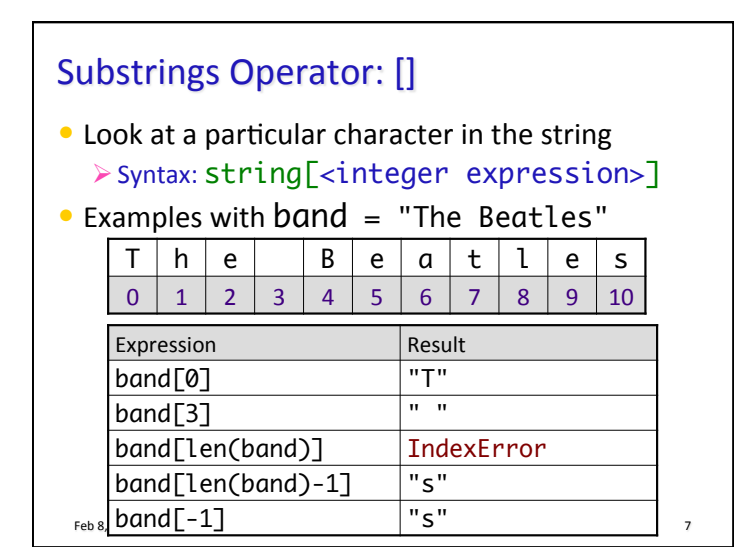

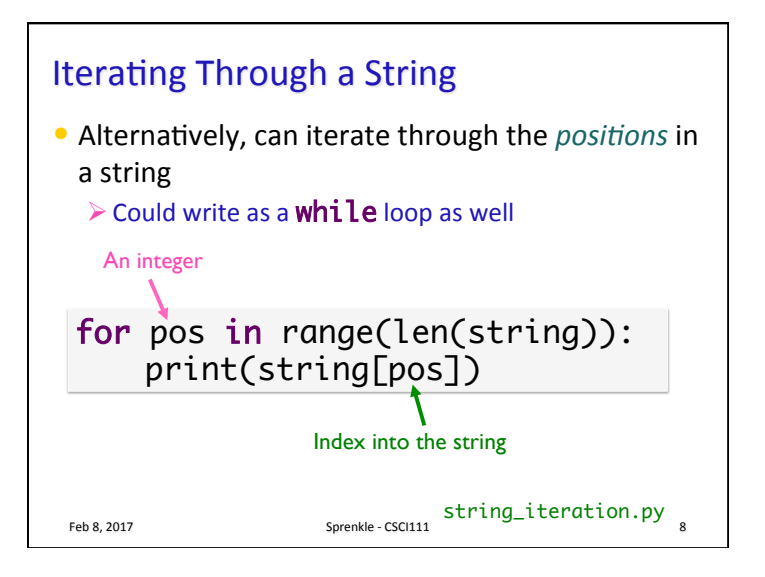

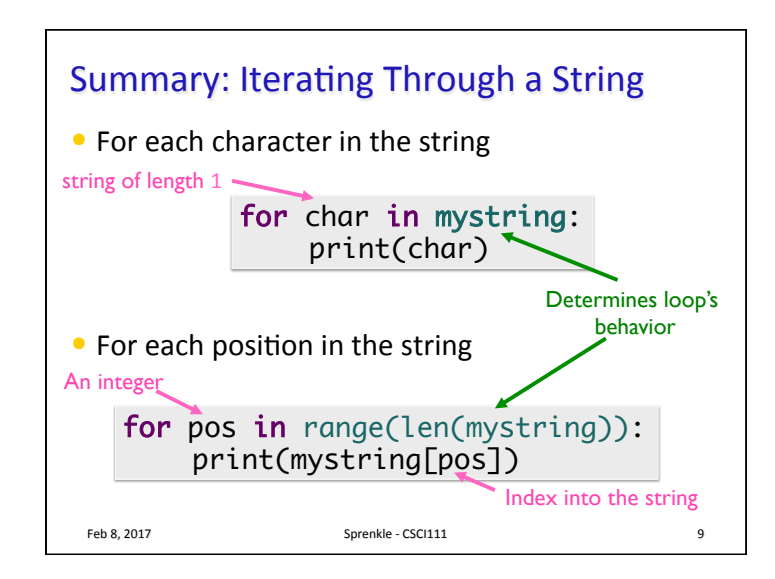

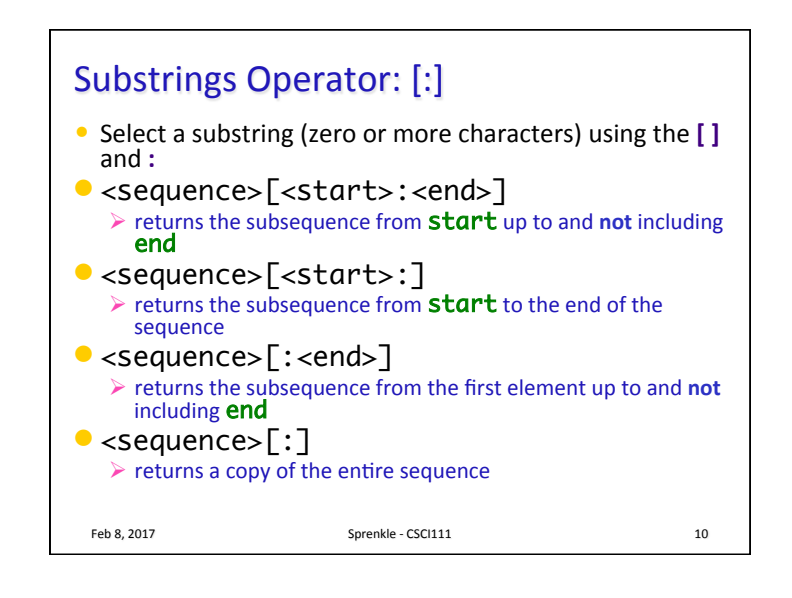

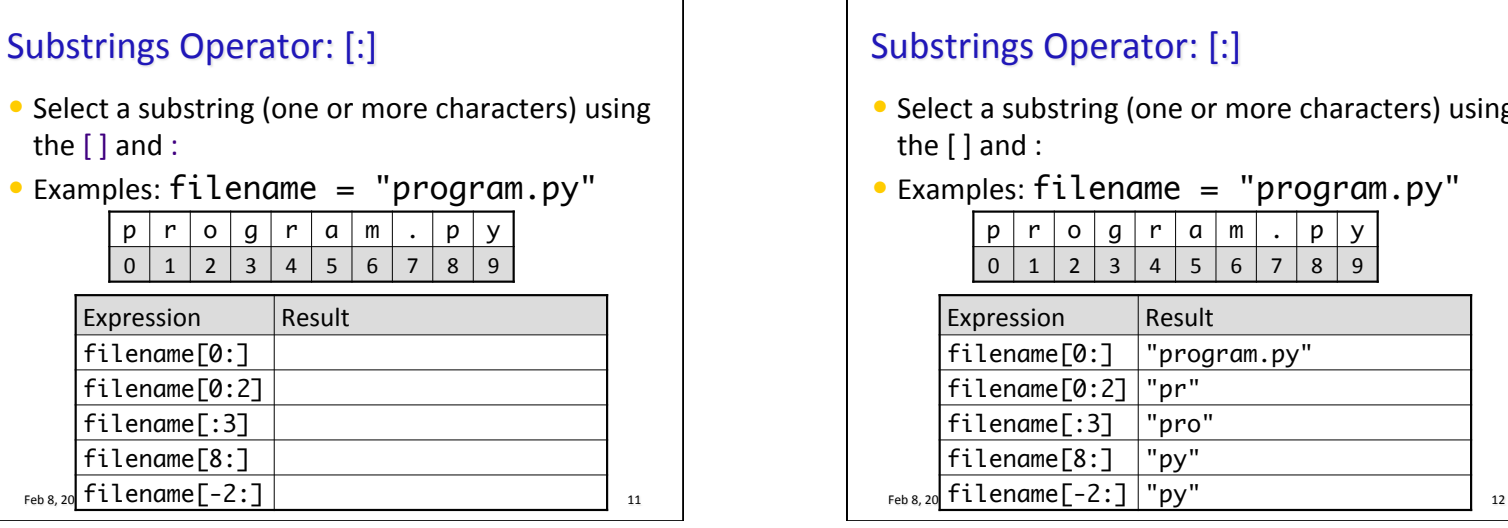

## Substrings Operator: [:] • Select a substring (one or more characters) using the  $\lceil$  and :  $\bullet$  Examples:  $fil$ ename = "program.py"  $p \mid r \mid o \mid g \mid r \mid a \mid m \mid . \mid p \mid y$  $0 \mid 1 \mid 2 \mid 3 \mid 4 \mid 5 \mid 6 \mid 7 \mid 8 \mid 9$ Expression Result filename[0:] "program.py"  $f$ ilename $[0:2]$  "pr" filename[:3] "pro" filename[8:] "py"

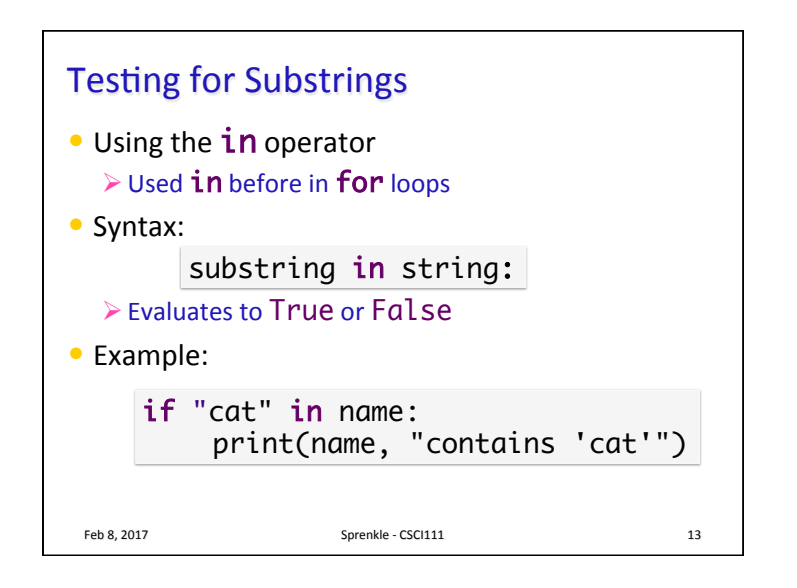

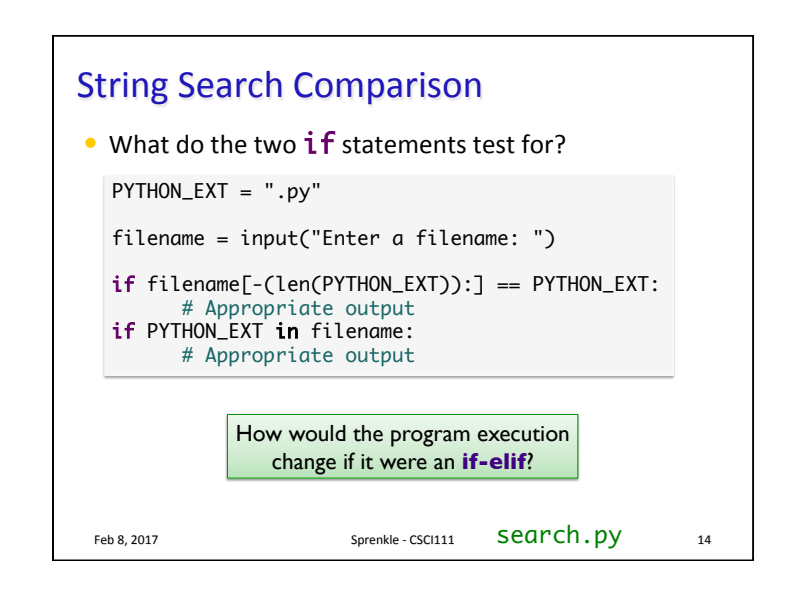

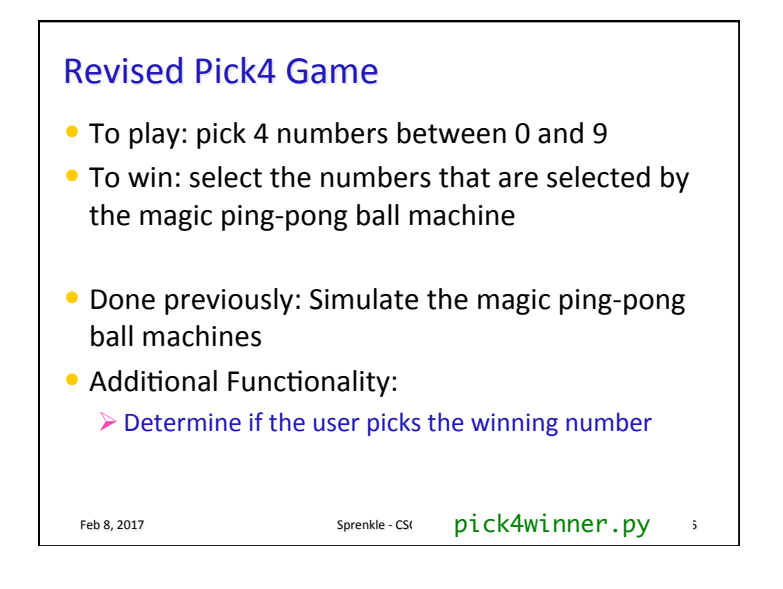